tRNA processing

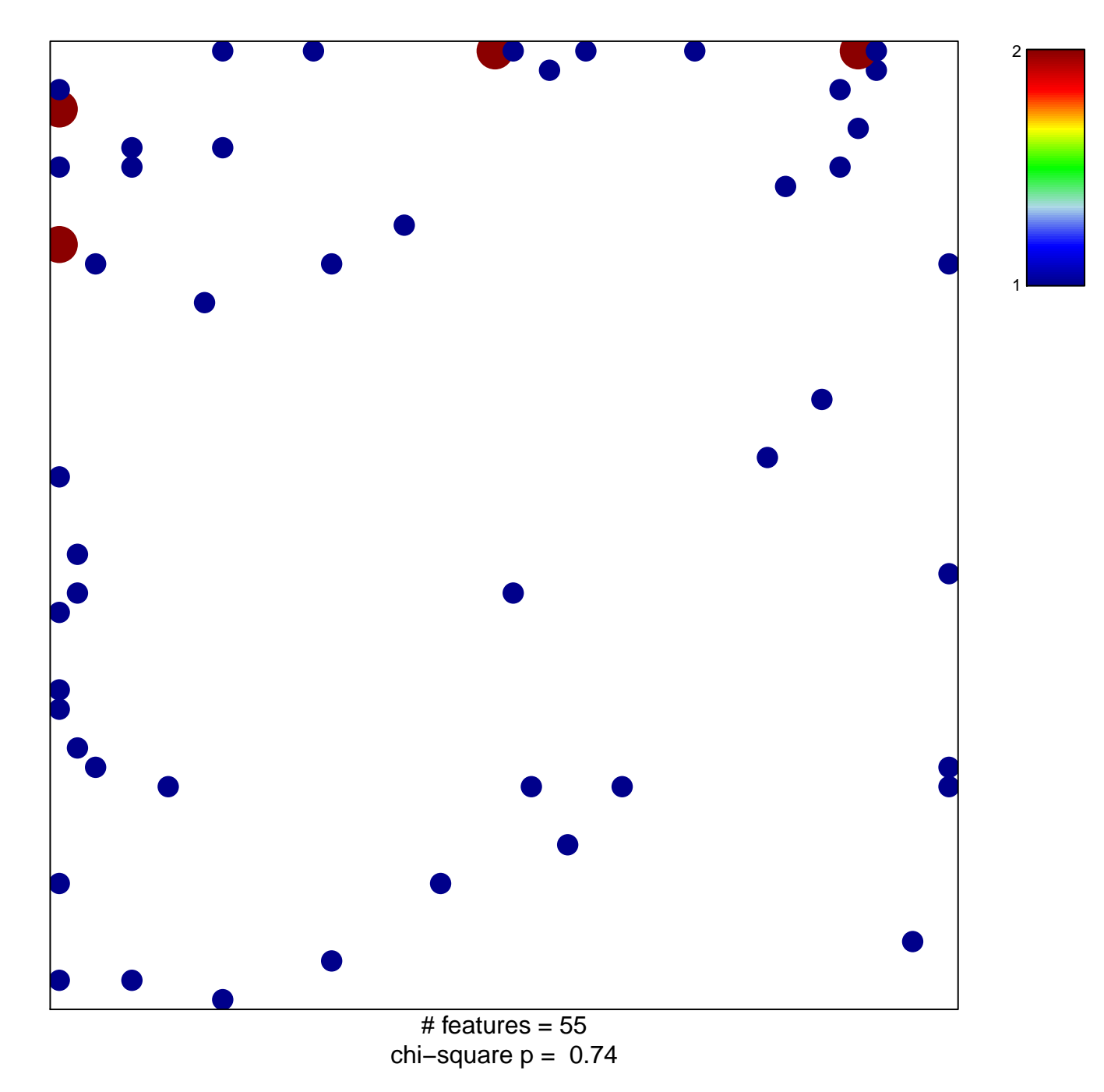

## **tRNA processing**

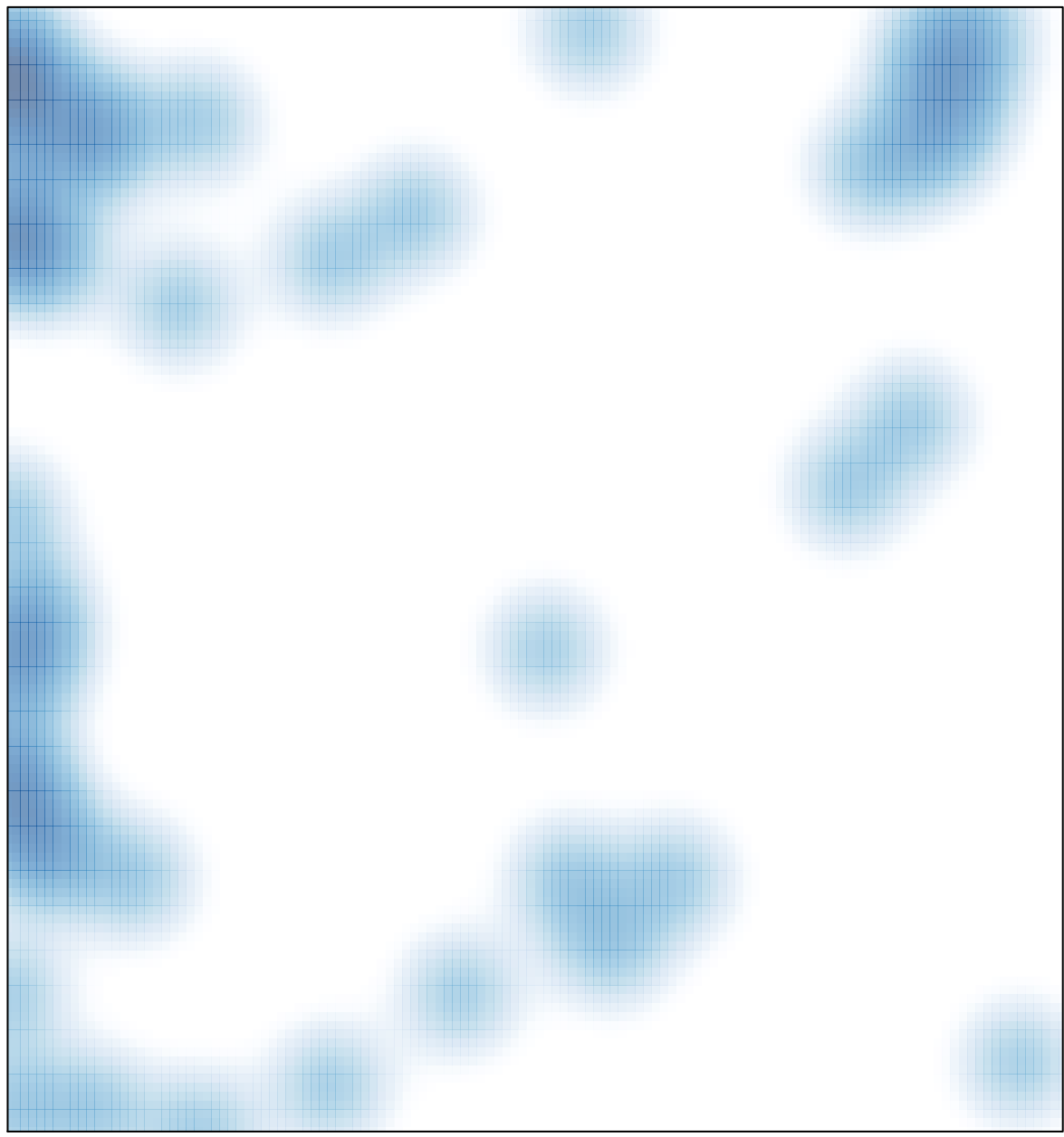

# features =  $55$ , max =  $2$